Certains langages, omme Java et Caml, disposent <sup>d</sup>'un mé
anisme autoessibles ina servições inauguras inauguras inauguras inauguras de la glanda de réconcert (GC).

## 5.6.2 Programmer sans glaneur de ellules

D'autres langages plus anciens, comme C, n'ont pas de glaneur de cellules. La mémoire doit alors être gérée à la main. Cela demande d'ajouter les références  $r_5$  et  $r_6$  à une liste de cellules libres avant d'effectuer l'instruction y = NULL ;.

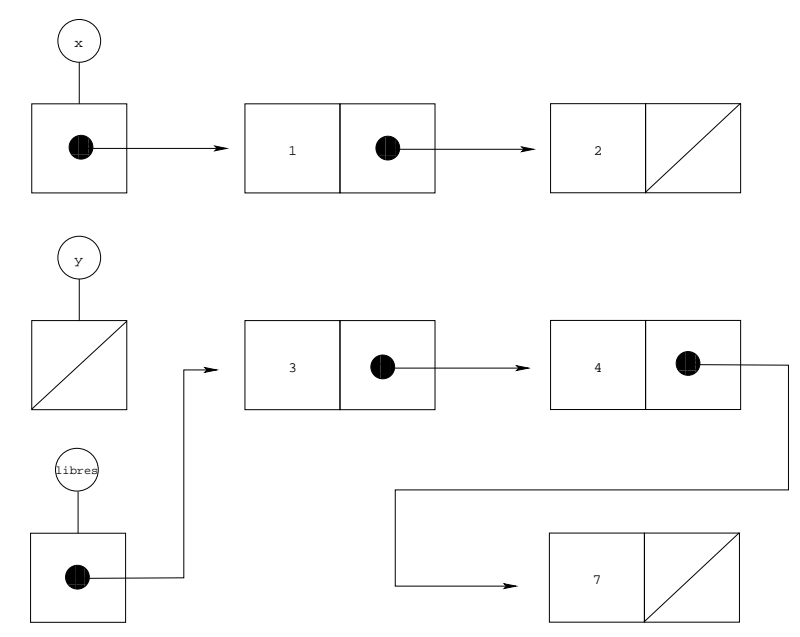

Ensuite, à chaque fois que l'on a besoin d'une nouvelle cellule, au lieu de l'allouer systématiquement, on commence par tester si la liste libres contient une  $\emph{cellule et si c'est le cas, on en recycle une.}$ 

Quand on libère ainsi des cellules, il faut prendre garde à ne pas libérer une cellule qui reste accessible, car elle était partagée. Ainsi, si l'on exécute l'instruction <sup>y</sup> <sup>=</sup> NULL ; dans <sup>l</sup>'état <sup>e</sup> <sup>=</sup> [x <sup>=</sup> <sup>r</sup>1,y <sup>=</sup> <sup>r</sup>4℄, <sup>m</sup> <sup>=</sup> [r1 <sup>=</sup> <sup>r</sup>2, <sup>r</sup>2 <sup>=</sup> {hd = 1, tl =  $r_3$ ,  $r_3$  = {hd = 2, tl = NULL},  $r_4$  =  $r_5$ ,  $r_5$  = {hd = 3, tl  $= r_3$ }]